https://www.100test.com/kao\_ti2020/242/2021\_2022\_\_E5\_9C\_A8P owerPo\_c98\_242077.htm Office 2007

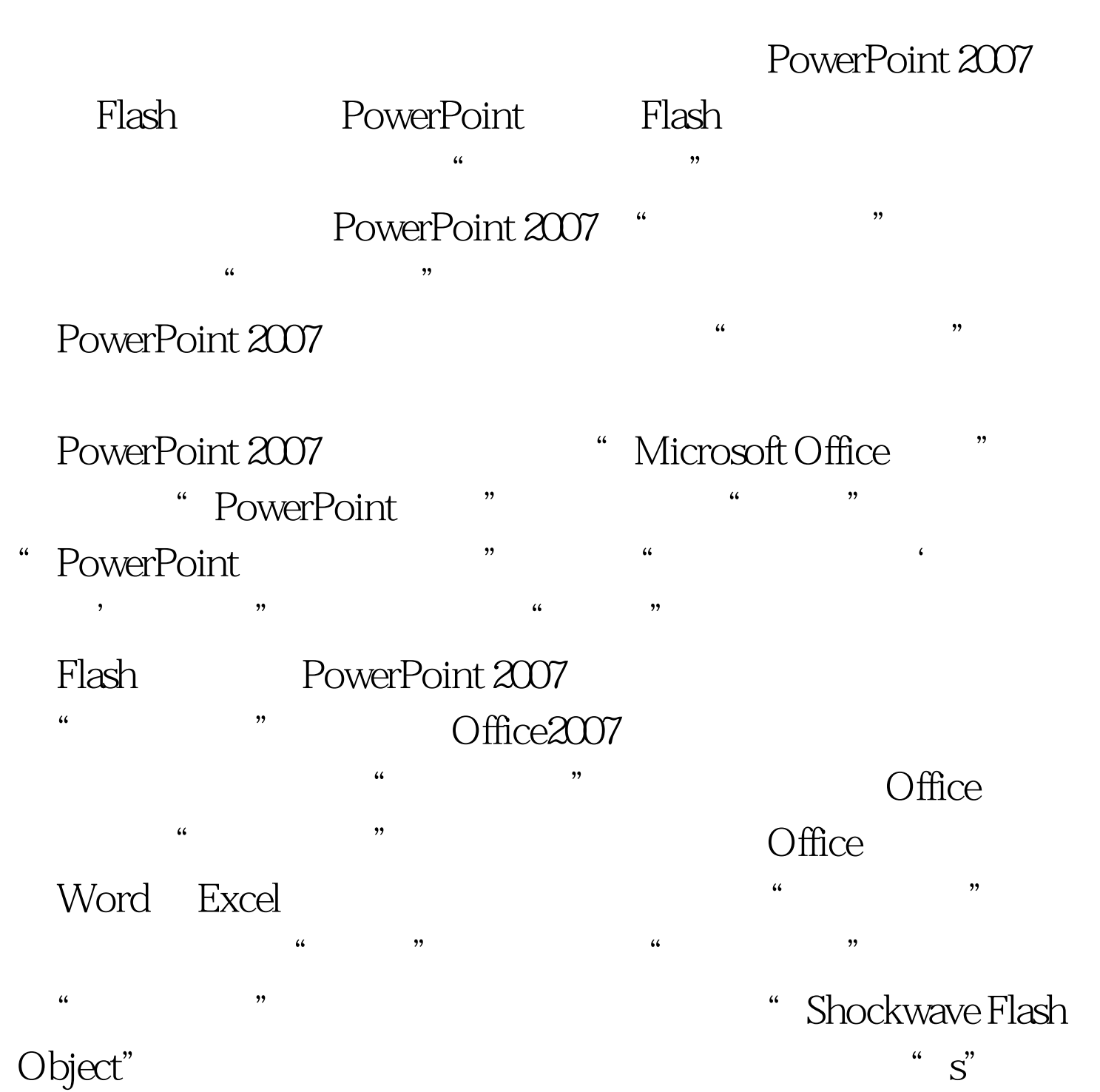

, eq. to the contract of  $\mathcal{L}$ , and  $\mathcal{L}$ 

 $\mathop{\rm Flash}\nolimits$ 

 $100T$ est www.100test.com